# GRID COMPUTING

# Techniques and Applications

BARRY WILKINSON

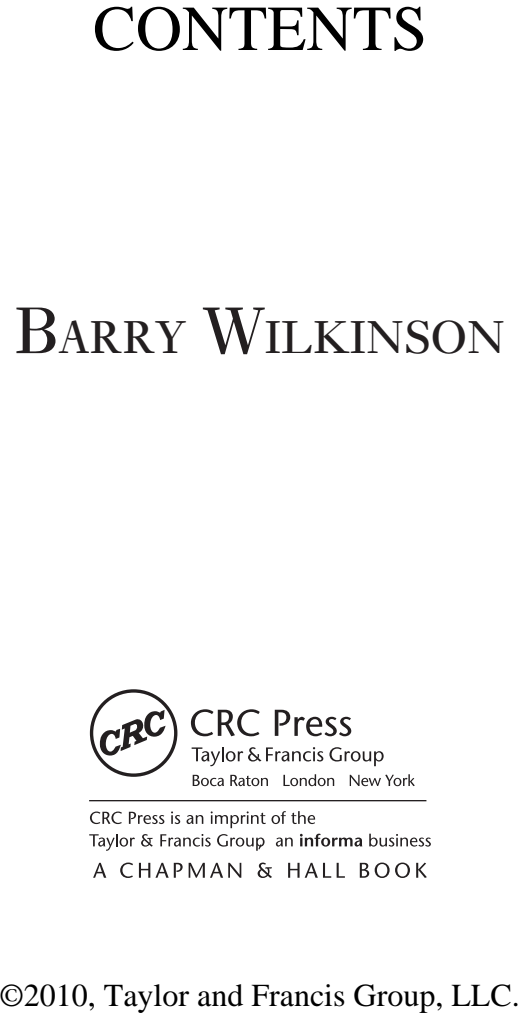

## **Contents**

### *Preface*

### *About the Author*

#### *CHAPTER 1 INTRODUCTION TO GRID COMPUTING 1*

1.1 Grid Computing Concept 1

- 1.2 History of Distributed Computing 4
- 1.3 Computational Grid Applications 12
- 1.4 Grid Computing Infrastructure Development 14 *Large-Scale U.S. Grids 14 National Grids 16 Multi-National Grids 17 Campus Grids 18*
- 1.5 Grid Computing Courses 18
- 1.6 Grid Computing Software Interface 19
- 1.7 Summary 27

Further Reading 28

Bibliography 29

Self-Assessment Questions 31

#### *CHAPTER 2 JOB SUBMISSION 35*

- 2.1 Introduction 35
- 2.2 Globus Job Submission 38 *Components 38 Job Specification 41 Submitting a Job 48*
- 2.3 Transferring Files 55 *Command-Line File Transfers 55 Staging 57*
- 2.4 Summary 59

Further Reading 59

Bibliography 59

Self-Assessment Questions 60

Programming Assignments 62

#### *CHAPTER 3 SCHEDULERS 65*

- 3.1 Scheduler Features 65 *Scheduling 65 Monitoring Job Progress 69 Additional Scheduler Features 70*
- 3.2 Scheduler Examples 75 *Sun Grid Engine 75 Condor 81*
- 3.3 Grid Computing Meta-Schedulers 100 *Condor-G 100 GridWay 102*
- 3.4 Distributed Resource Management Application (DRMAA) 107
- 3.5 Summary 110

Further Reading 111

Bibliography 111

Self-Assessment Questions 112

Programming Assignments 114

#### *CHAPTER 4 SECURITY CONCEPTS 117*

4.1 Introduction 117 *Secure Connection 117 Password Authentication 118 Encryption and Decryption 119*

#### CONTENTS **ix**

- 4.2 Symmetric Key Cryptography 120
- 4.3 Asymmetric Key Cryptography (Public Key Cryptography) 122
- 4.4 Public Key Infrastructure 128 *Data Integrity 128 Digital Signatures 129 Certificates and Certificate Authorities 130*
- 4.5 Systems/Protocols Using Security Mechanisms 140 *Mutual Authentication and Single-Sided Authentication 140 Secure Shell (SSH) 141 Secure Sockets Layer (SSL) Protocol 142*
- 4.6 Summary 144

Further Reading 144

Bibliography 144

Self-Assessment Questions 145

Programming Assignments 148

#### *CHAPTER 5 GRID SECURITY 149*

- 5.1 Introduction 149  *Grid Environment 149 Authentication and Authorization Aspects for a Grid 151*
- 5.2 Grid Security Infrastructure (GSI) 153 *Component Parts 153 GSI Communication Protocols 154 GSI Authentication 156 GSI Authorization 162*
- 5.3 Delegation 164 *The Need for Delegation 164 Proxy Certificates 165 MyProxy Grid Credential Repository 167*
- 5.4 Higher-Level Authorization Tools 170 *Security Assertion Markup Language (SAML) 171 Using Certificates for Authorization 172*
- 5.5 Summary 174

Further Reading 175

Bibliography 175

Self-Assessment Questions 176

- 6.1 Service-Oriented Architecture 179
- 6.2 Web Services 181 *Concept 181 Communication Protocols for Web Services 183 Defining a Web Service Interface — WSDL 184 Service Registry 190*
- 6.3 Web Service Implementation 192 *Web Service Containers 192 Building and Deploying a Service 193*
- 6.4 Summary 196

Further Reading 196

Bibliography 197

Self-Assessment Questions 197

Programming Assignments 199

#### *CHAPTER 7 SYSTEM INFRASTRUCTURE II: GRID COMPUTING SERVICES 201*

- 7.1 Grid Computing and Standardization Bodies 201
- 7.2 Interacting Grid Computing Components 202  *Development of a Service-Oriented Approach 202 Stateful Web Services 203 Transient Services 204*
- 7.3 Open Grid Services Architecture (OGSA) 205  *Purpose 205 Open Grid Services Infrastructure (OGSI) 205 WS-Resource Framework 206 Generic Stateful WSRF Service 209 Additional Features of WSRF/GT4 Services 213 Information Services 215*
- 7.4 Summary 219

Further Reading 219

Bibliography 219

Self-Assessment Questions 220

#### *CHAPTER 8 USER-FRIENDLY INTERFACES 223*

- 8.1 Introduction 223
- 8.2 Grid Computing Workflow Editors 224 *Workflows 224 Workflow Editor Features 225 GridNexus 226*
- 8.3 Grid Portals 234 *General Features 234 Available Technologies 236 Early Grid Portals 239 Development of Grid Portals with Portlets 241*
- 8.4 Summary 250

Further Reading 250

Bibliography 251

Self-Assessment Questions 252

Programming Assignments 255

#### *CHAPTER 9 GRID-ENABLING APPLICATIONS 259*

- 9.1 Introduction 259 *Definition of Grid Enabling 259 Types of Jobs to Grid Enable 260*
- 9.2 Parameter Sweep 261 *Parameter Sweep Applications 261 Implementing Parameter Sweep 261*
- 9.3 Using an Existing Program on Multiple Grid Computers 265 *Data Partitioning 265 Deploying Legacy Code 267 Exposing an Application as a Service 267*
- 9.4 Writing an Application Specifically for a Grid 269 *Using Grid Middleware APIs 269 Higher Level Middleware-Independent APIs 270*
- 9.5 Using Multiple Grid Computers to Solve a Single Problem 271 *Parallel Programming 271 Message-Passing Approach 272 Message-Passing Interface (MPI) 273 Grid-Enabled MPI 282 Grid Enabling MPI Programs 286*
- 9.6 Summary 288

Further Reading 288

Bibliography 288

Self-Assessment Questions 290

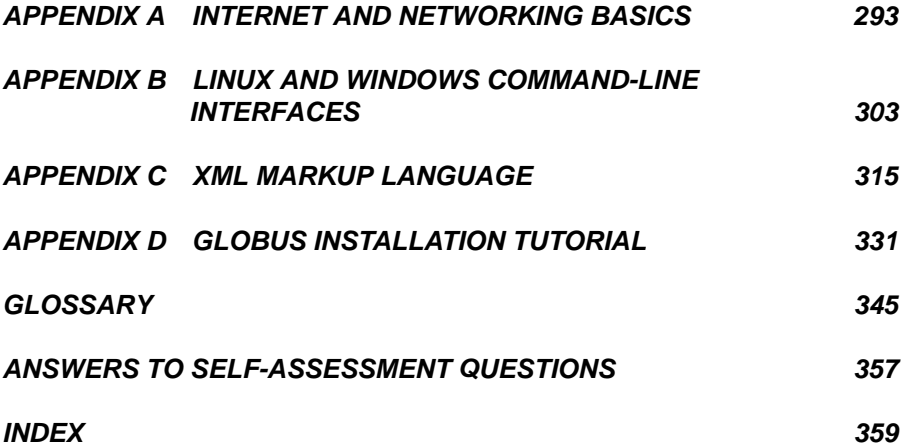